# **IDENTIYING THE PHYSICAL PROPERTIES OF THE SOIL USING PROPER SOIL SOFTWARE**

Assoc. Prof. Mitev G. DSc., Asst. Prof. Kalinova S, PhD., Asst. Prof. Bratoev K.PhD.

University of Ruse "Angel Kanchev", Bulgaria

gmitev@uni-ruse.bg, skalinova@uni-ruse.bg, kbratoev@uni-ruse.bg

 *Abstract: The main physical soil properties are considered highly important for soil fertility. Measuring only 4 indicators taken from the soil samples and by using physical equations can determine valuable results for the soil physical properties. To facilitate the analysis a develop software could help.*

*KEYWORDS: SOI PHYSICAL PROPERTIES, SOFTWARE PRODUCT*

### *1. Introduction*

# *Purpose and environment for development*

The physical properties of the soil can be identified in several ways. In this case, we carry out the identification of the whole range of physical properties by introducing four indexes – container volume, wet soil mass, dry soil mass and volume of the hard soil.

*The application has been designed for:*

- Registering the farmers and their fields, which they committed for the research trials;
- Identifying the physical properties of the soil at different depths;
- The graphic presentation of the data after processing the input data;
- Creating a database. Environment for developing the application

The application has been developed on Microsoft Access 2010. Visual Basic For Application (VBA) was the language used for developing the forms and references .

# *2. General information*

Working with the application we use:

*Forms* – the forms are used to support up-to-date information in the database. They provide opportunity to enter, change or delete records in the tables. For each form, where necessary, drop-down menus have been created for selecting the allowed values. When wrong data have been entered, a message is visualised in a window, showing where and why the error has occurred, and an opportunity is provided for making a change.

*Graphs* – graphic presentation of set and/or calculated data.

*References* – using references, the information stored in one or more tables in the database can be viewed and printed.

*User guide* 

*Main form of the application*

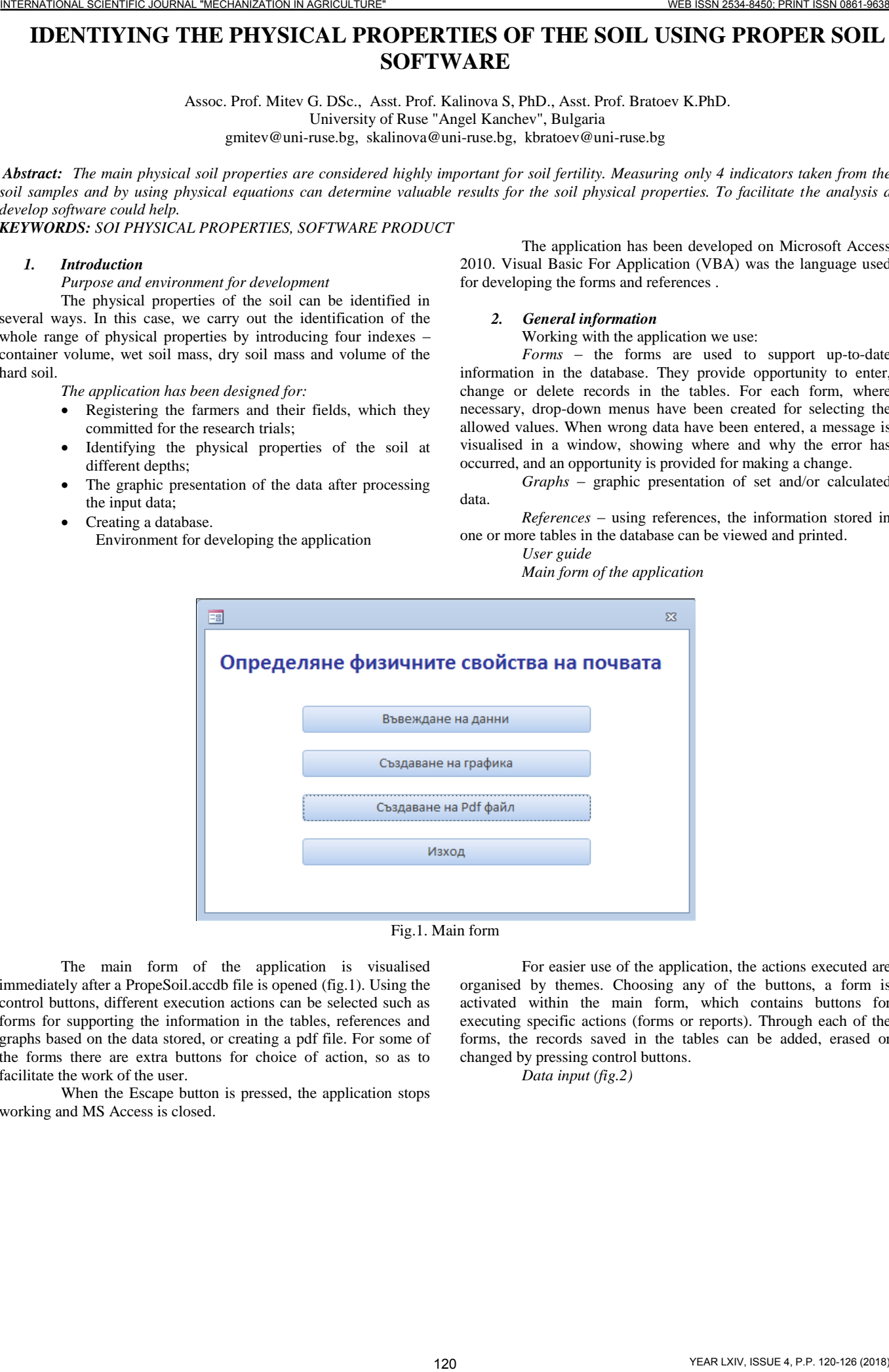

Fig.1. Main form

The main form of the application is visualised immediately after a PropeSoil.accdb file is opened (fig.1). Using the control buttons, different execution actions can be selected such as forms for supporting the information in the tables, references and graphs based on the data stored, or creating a pdf file. For some of the forms there are extra buttons for choice of action, so as to facilitate the work of the user.

When the Escape button is pressed, the application stops working and MS Access is closed.

For easier use of the application, the actions executed are organised by themes. Choosing any of the buttons, a form is activated within the main form, which contains buttons for executing specific actions (forms or reports). Through each of the forms, the records saved in the tables can be added, erased or changed by pressing control buttons.

*Data input (fig.2)* 

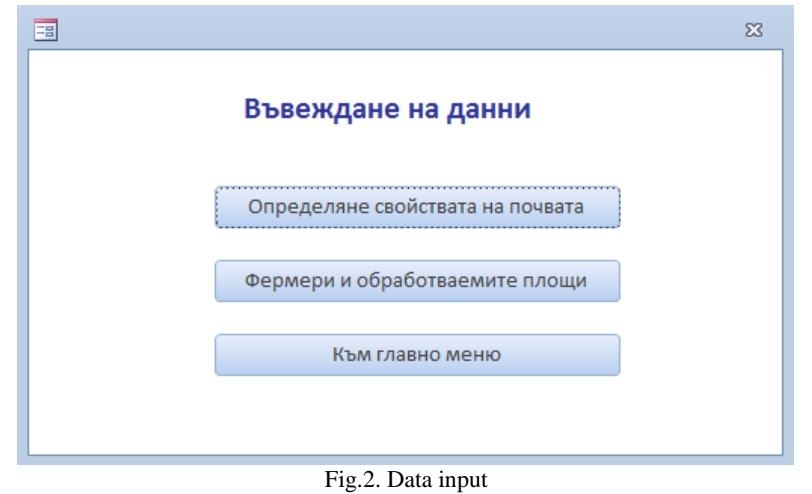

For each form, the following rules have been applied for data input:

- Each of the number fields is checked and an error message is displayed when a field is incorrect;
- There is a command button "Help", which indicates the way to fill in the fields and the restrictions that have been set for them;
- For some of the fields there are drop-down menus of values for selection by user;
- Command buttons for adding, saving, deleting, as well as viewing and printing;
- Command buttons for reviewing and searching for records;
- Command buttons for escape from the respective form.

*Farmers and arable fields (fig.3)*– first, the user assigns in the left-hand sub-tab a farmer's name and the number of fields this farmer cultivates while in the right one - the name of the field and the size of the areas. The software assigns a code to the farmer.

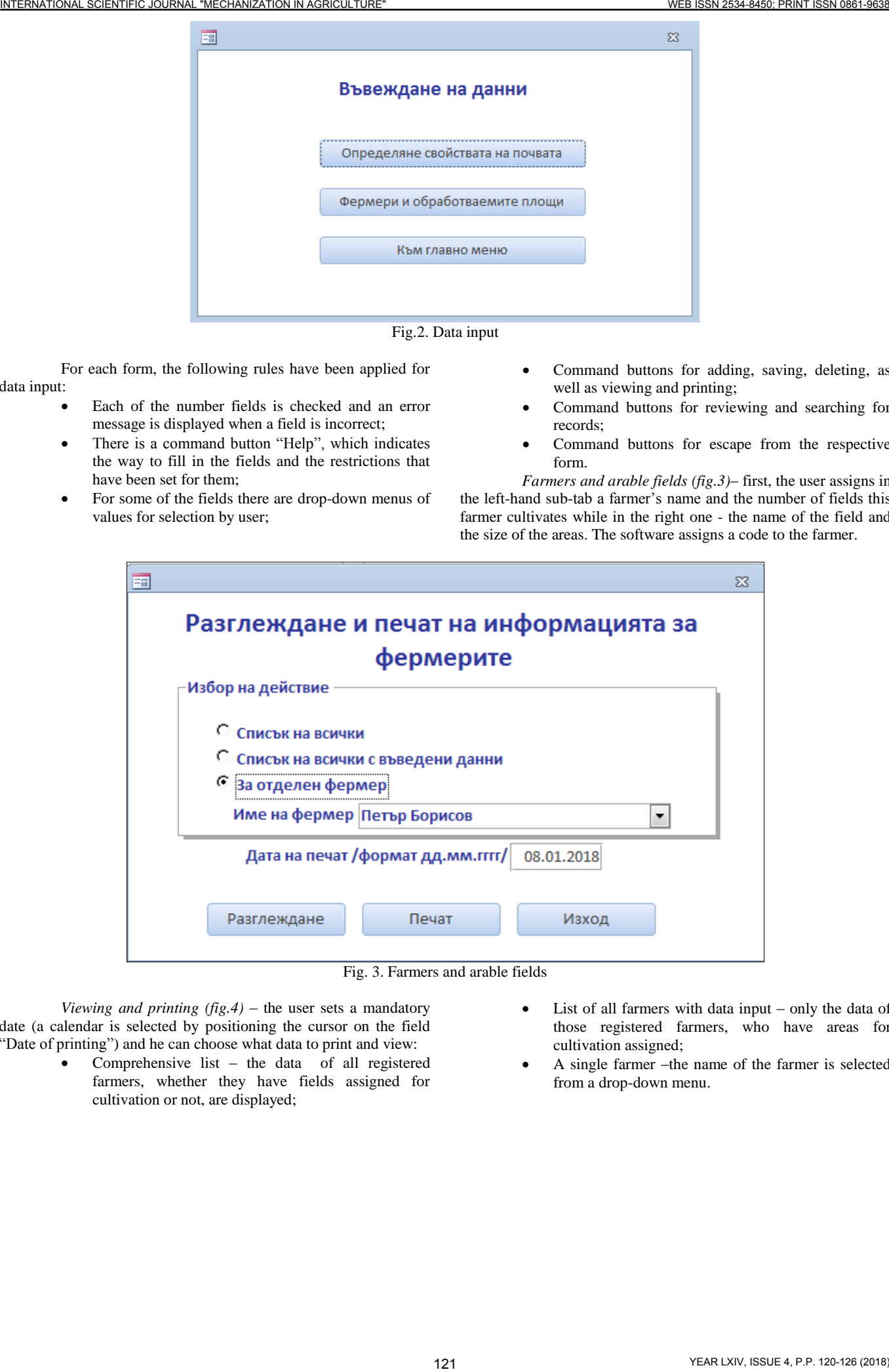

Fig. 3. Farmers and arable fields

*Viewing and printing (fig.4)* – the user sets a mandatory date (a calendar is selected by positioning the cursor on the field "Date of printing") and he can choose what data to print and view:

- Comprehensive list the data of all registered farmers, whether they have fields assigned for cultivation or not, are displayed;
- List of all farmers with data input only the data of those registered farmers, who have areas for cultivation assigned;
- A single farmer –the name of the farmer is selected from a drop-down menu.

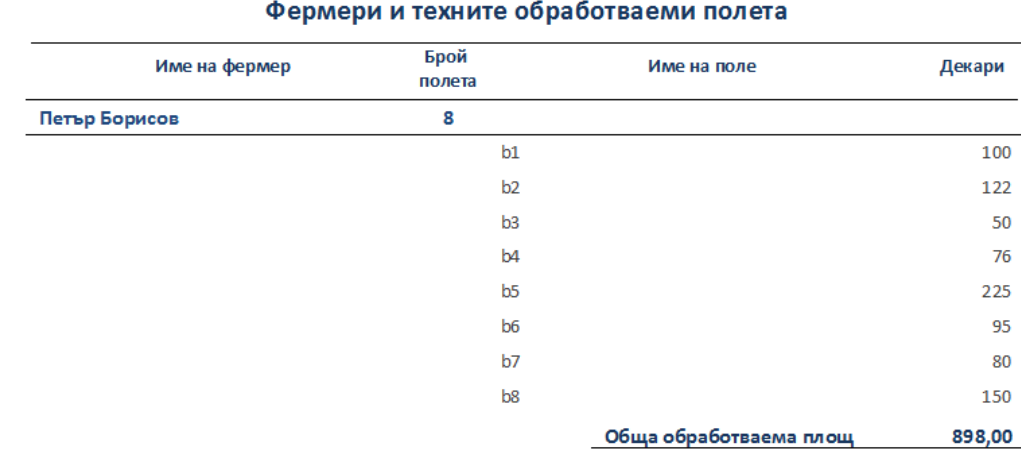

| 8<br>Петър Борисов<br>b1<br>100<br>b <sub>2</sub><br>122<br>b3<br>50<br>76<br>b4<br>b5<br>225<br>b6<br>95<br>b7<br>80<br>b8<br>150<br>Обща обработваема площ<br>898,00<br>Fig. 4. Viewing and printing<br><i>Identifying the physical properties of the soil</i> $(fig.5)$ –the<br>the wall and with the help of the wooden bar and the hammer is<br>name of a farmer and the number/name of a field are selected from<br>driven into the soil. The soil on both sides of the container is<br>drop-down menus of values, then the sequence number of the trial is<br>flattened and the plastic caps are placed.<br>The volume of the container is measured and recorded<br>set for the respective field of the farmer (no double numbers for the<br>trial in the respective field are allowed) and the date (selected from<br>Since it is a constant value, it is measured only once.<br>a calendar to the right of the tab). Data on the depths measured are<br>The mass of the container, filled with wet soil, is<br>entered only in the first four fields (they can be set for only some or<br>measured and recorded.<br>for all depths). When the values are set and the button "Calculate<br>The metal container is placed into a dryer and the soil is<br>and save" is selected, the values are calculated by the software,<br>dried. The mass of the dried soil is measured and recorded.<br>using predefined formulas.<br>One of the caps is placed and water is poured into the<br>The command buttons in the section "Review all records<br>container until all the pores are filled. The volume of the water<br>and search" are used for reviewing all the records or searching.<br>absorbed by the soil is measured and then subtracted from the total<br>Working with the equipment:<br>volume of the container. The difference shows the volume of the<br>The equipment needed for the field measuring is:<br>hard soil. If the soil is well-structured, the hard particles are about<br>Metal container with openings on both sides and<br>50 %. The data measured are filled in the table $-$ fig. 1 (the text in<br>red). Then you click on the button "Calculate and save" and the<br>plastic caps; hammer; wooden bar, spade and knife.<br>physical properties of the soil are automatically determined.<br>A vertical walled trench is excavated at a certain depth.<br>The depth is measured and recorded. The metal container is put on<br>$\boldsymbol{\Sigma}$<br>Определяне физичните свойства на почвата<br>Помощ<br>Име на фермер Петър Борисов<br>Номер/име на поле b1<br>$\overline{\phantom{a}}$<br>×<br>Дата на изследването<br>21.07.2016<br>Номер на изследване<br>2<br>Определени стойности при измерени дълбочини<br>Ориентирочъчни<br>Размерност<br>Физически свойства на почвата<br>Означение<br>$0 - 20$ cm<br>20 - 40 см<br>40 - 60 см<br>стойности<br>ДАННИ ЗА ВЪВЕЖДАНЕ<br>1000<br>1000<br>cm <sup>a</sup><br>Обем на контейнера за вземане на пробите<br>(Vt)<br>114<br>Маса на влажна почва<br>(Mw)<br>800<br>759<br>g<br>$\cdots$<br>Маса на суха почва<br>(Ms)<br>500<br>500<br>g<br>$\cdots$<br>cm <sup>3</sup><br>Обем на твърдата фаза на почвата (обем на частиците)<br>(Vs)<br>300<br>300<br>$\cdots$<br>ИЗЧИСЛЕНИ ПОКАЗАТЕЛИ<br>$g/cmn$ ; $t/mn$<br>Плътността на твърдата фаза на почвата<br>1,67<br>1,67<br>(p <sub>s</sub> )<br>$2,6 - 2,8$<br>g/cm <sup>a</sup> ; t/m <sup>a</sup><br>0,50<br>$0.7 - 1.8$<br>Обемна плътност на суха почва<br>(p <sub>b</sub> )<br>0,50<br>g/cm <sup>a</sup> ; t/m <sup>a</sup><br>Обемна плътност на влажна почва<br>(pb')<br>0,80<br>0,76<br>$1 - 2$<br>$g/cm3$ ; $t/m3$<br>Относителна плътност на почвата<br>(Gs)<br>1,67<br>1,67<br>$2,6 - 2,8$<br>$m^2/t$<br>Специфичен обем на суха почва<br>2,00<br>$0.5 - 1$<br>(Vb)<br>2,00<br>$m^2/m3^2$<br>Порьозност, (f_t)<br>(f <sup>t</sup> )<br>0,70<br>0,70<br>$0,3 - 0,7$<br>$m^*/m^*$<br>(fa)<br>Обем на порите, запълнени с въздух<br>0,30<br>0,40<br>0 - ft<br>2,33<br>дробно число<br>Отношение на празните пространства<br>(e)<br>2,33<br>$0,4 - 2,2$<br>1,32<br>Въздушно отношение<br>$(\alpha)$<br>1,00<br>$0 - 1$<br>безразмерна<br>Гравиметрично съдържание на вода<br>0,60<br>0,52<br>Kg/kg (%)<br>(w)<br>$0 - 0.3$<br>$m^2/m^2$<br>Обемно съдържание на вода<br>(0)<br>0,30<br>0,26<br>$0 - 0.7$<br>Съотношение на течната фаза<br>$(\Theta p)$<br>1.00<br>$0 - 1$<br>безразмерна<br>0,86<br>cm <sup>3</sup> /cm <sup>3</sup><br>Обем на порите, запълнени с вода<br>$($ Vw $)$<br>700,00<br>604,33<br>$200 - 400$<br>cm <sup>a</sup> /cm <sup>a</sup><br>(Vf)<br>700,00<br>700,00<br>$200 - 500$<br>Общ обем на порите<br>(s)<br>дробно число<br>Степен на насищане с вода<br>1,00<br>0,86<br>$0 - 1$<br>cm <sup>3</sup> /cm <sup>3</sup><br>Обем на газовете в почвата<br>(Vg)<br>300,00<br>395,67<br>150 - 250<br>Обхождане на всички записи и търсене<br>Първи запис<br>Следващ запис<br>Предходен запис<br>Последен запис<br>Търсене |           | Име на фермер | Брой<br>полета | Име на поле |  | Декари |
|----------------------------------------------------------------------------------------------------|-----------|---------------|----------------|-------------|--|--------|
|                                                                                                    |           |               |                |             |  |        |
|                                                                                                    |           |               |                |             |  |        |
|                                                                                                    |           |               |                |             |  |        |
|                                                                                                    |           |               |                |             |  |        |
|                                                                                                    |           |               |                |             |  |        |
|                                                                                                    |           |               |                |             |  |        |
|                                                                                                    |           |               |                |             |  |        |
|                                                                                                    |           |               |                |             |  |        |
|                                                                                                    |           |               |                |             |  |        |
|                                                                                                    |           |               |                |             |  |        |
|                                                                                                    |           |               |                |             |  |        |
|                                                                                                    |           |               |                |             |  |        |
|                                                                                                    |           |               |                |             |  |        |
|                                                                                                    |           |               |                |             |  |        |
|                                                                                                    |           |               |                |             |  |        |
|                                                                                                    |           |               |                |             |  |        |
|                                                                                                    |           |               |                |             |  |        |
|                                                                                                    |           |               |                |             |  |        |
|                                                                                                    |           |               |                |             |  |        |
|                                                                                                    |           |               |                |             |  |        |
|                                                                                                    |           |               |                |             |  |        |
|                                                                                                    |           |               |                |             |  |        |
|                                                                                                    |           |               |                |             |  |        |
|                                                                                                    |           |               |                |             |  |        |
|                                                                                                    |           |               |                |             |  |        |
|                                                                                                    |           |               |                |             |  |        |
|                                                                                                    |           |               |                |             |  |        |
|                                                                                                    | PropeSoil |               |                |             |  |        |
|                                                                                                    |           |               |                |             |  |        |
|                                                                                                    |           |               |                |             |  |        |
|                                                                                                    |           |               |                |             |  |        |
| Добавяне<br>Разглеждане и печат<br>Изчисляване и запазване<br>Изтриване<br>Изход                                                                                                    |           |               |                |             |  |        |

Fig. 5. Table with data input and results obtained

When you click on "View and print"(fig.6), a form comes out to determine whether a list of all information saved should be made, or only one for the calculations made for a single farmer. The user should enter a mandatory date of the viewing and printing (fig.7).

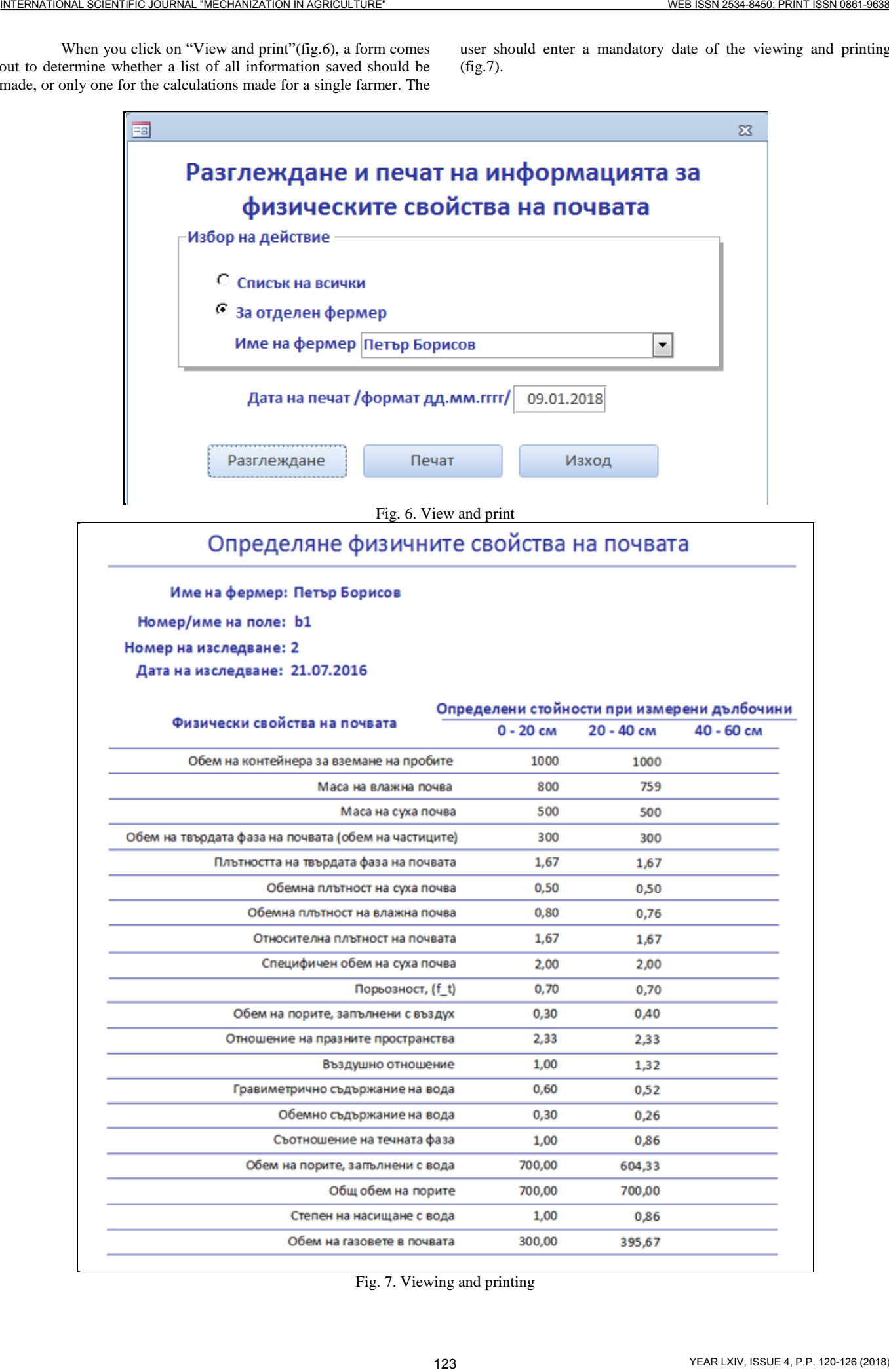

Fig. 7. Viewing and printing

### *Graphic presentation of indexes*

After determining the physical properties of the soil, the user can present the indexes calculated for the trials registered at different depths in a graph (fig.8). This can be done by selecting the command button "Graphic generation"from the main form of the application. A form is selected and from drop-down menus for the name of the farmer and number of soil layer (they are mandatory) it is determined which of the indexes will be shown as a graph (you can do it for one index only). Two versions are possible:

- $\bullet$  , Viewing with data" (fig.9) generating of a graph and the data used for its generation. All data on the registered trials can be viewed by scrolling.
- "Graph only"(fig.10) only the graph can be viewed without the data, and it can also be printed by pressing the "Print" button. At the top of every column the respective values calculated by the software are displayed.

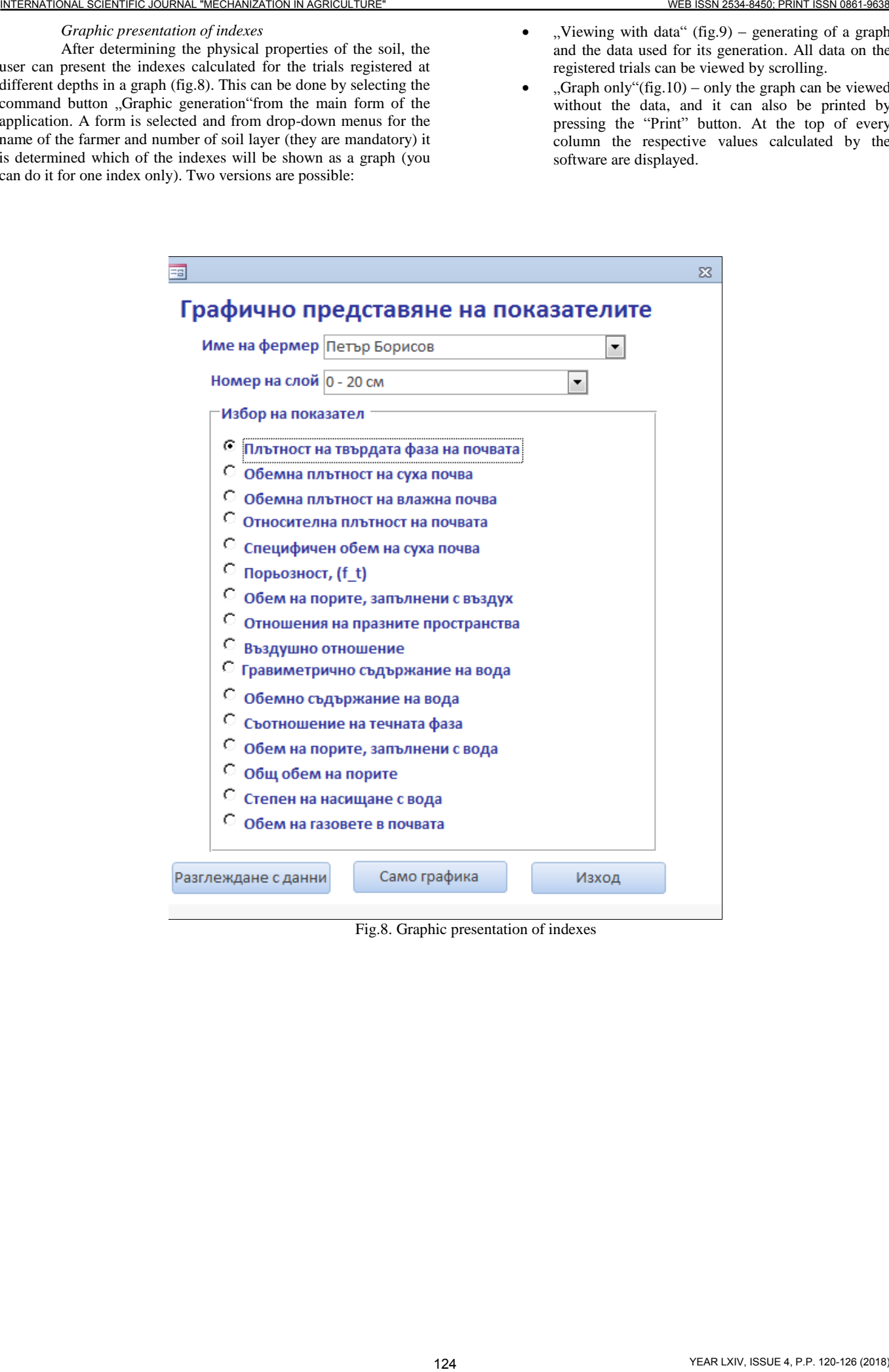

Fig.8. Graphic presentation of indexes

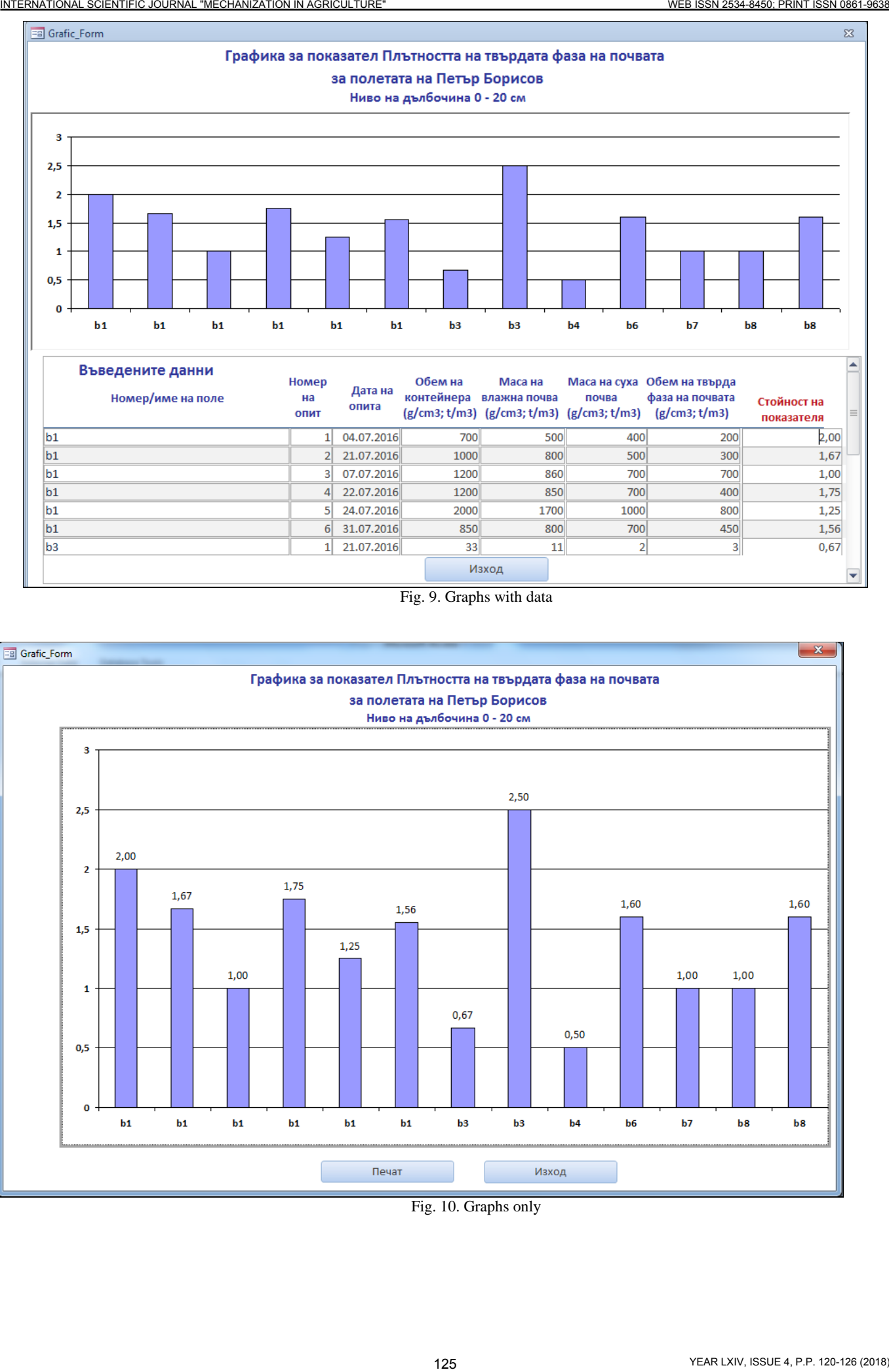

Fig. 9. Graphs with data

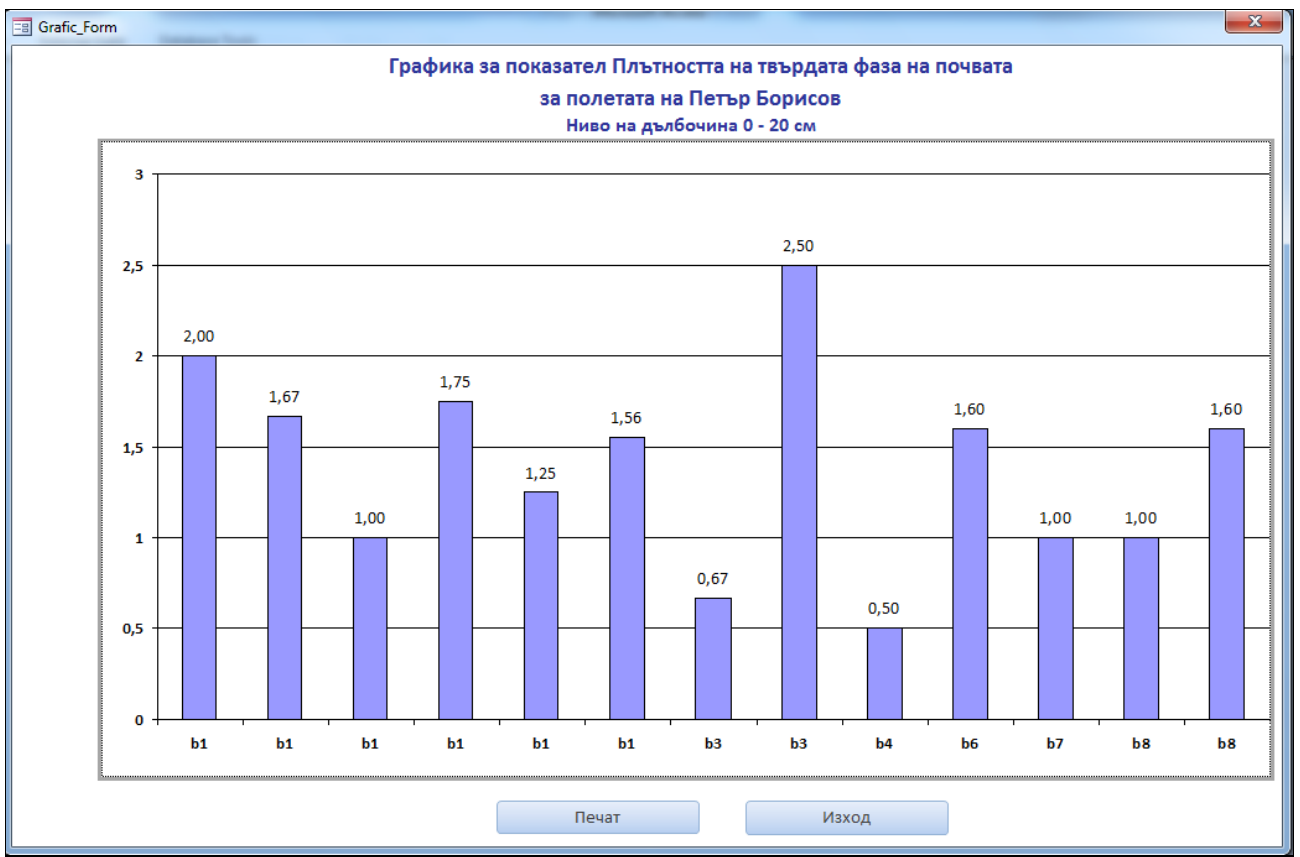

Fig. 10. Graphs only

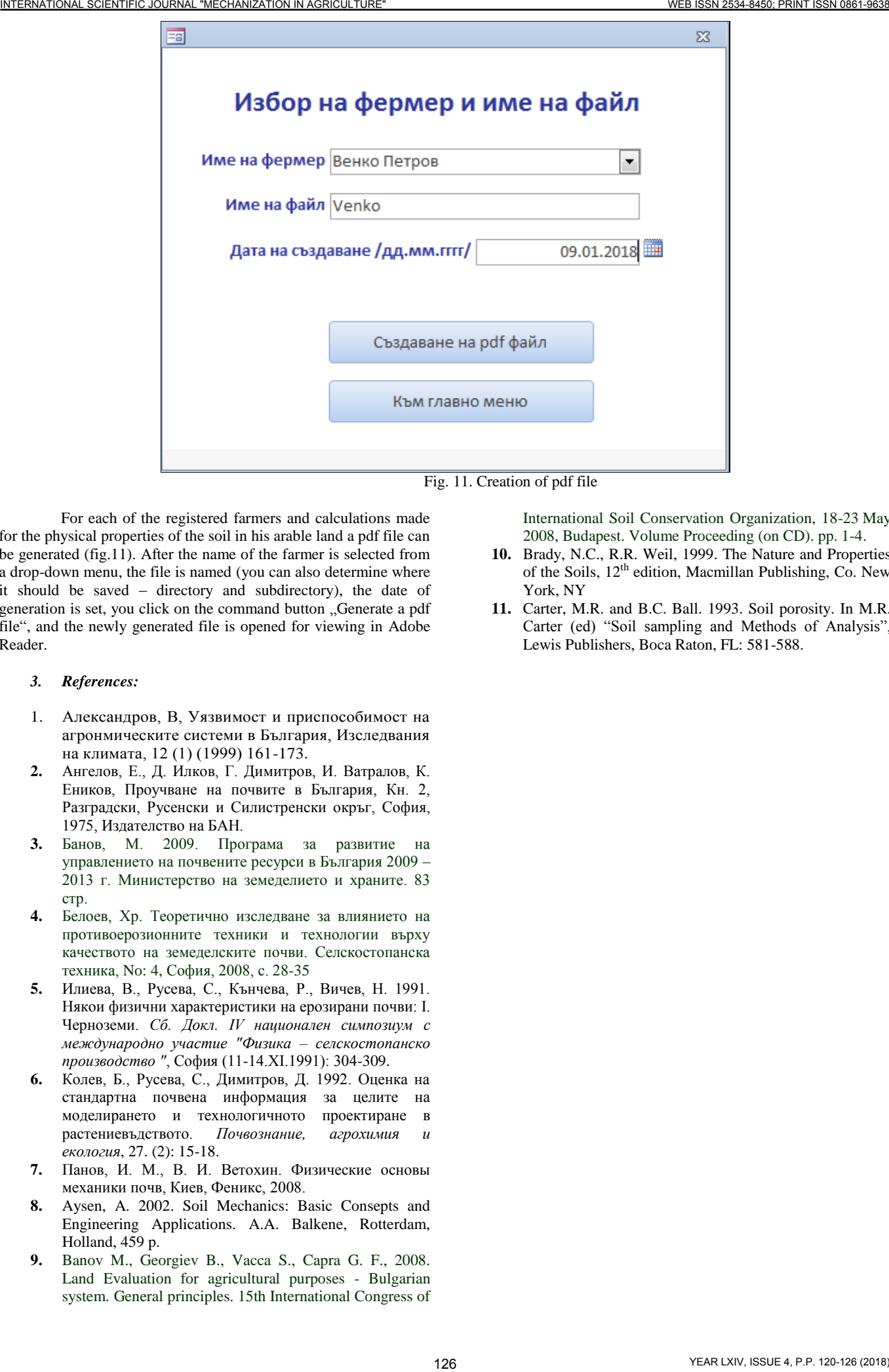

Fig. 11. Creation of pdf file

For each of the registered farmers and calculations made for the physical properties of the soil in his arable land a pdf file can be generated (fig.11). After the name of the farmer is selected from a drop-down menu, the file is named (you can also determine where it should be saved – directory and subdirectory), the date of generation is set, you click on the command button "Generate a pdf file", and the newly generated file is opened for viewing in Adobe Reader.

# *3. References:*

- 1. Александров, В, Уязвимост и приспособимост на агронмическите системи в България, Изследвания на климата, 12 (1) (1999) 161-173.
- **2.** Ангелов, Е., Д. Илков, Г. Димитров, И. Ватралов, К. Еников, Проучване на почвите в България, Кн. 2, Разградски, Русенски и Силистренски окръг, София, 1975, Издателство на БАН.
- **3.** Банов, М. 2009. Програма за развитие на управлението на почвените ресурси в България 2009 – 2013 г. Министерство на земеделието и храните. 83 стр.
- **4.** Белоев, Хр. Теоретично изследване за влиянието на противоерозионните техники и технологии върху качеството на земеделските почви. Селскостопанска техника, No: 4, София, 2008, с. 28-35
- **5.** Илиева, В., Русева, С., Кънчева, Р., Вичев, Н. 1991. Някои физични характеристики на ерозирани почви: I. Черноземи. *Сб. Докл. IV национален симпозиум с международно участие "Физика – селскостопанско производство "*, София (11-14.ХI.1991): 304-309.
- **6.** Колев, Б., Русева, С., Димитров, Д. 1992. Оценка на стандартна почвена информация за целите на моделирането и технологичното проектиране в растениевъдството. *Почвознание, агрохимия и екология*, 27. (2): 15-18.
- **7.** Панов, И. М., В. И. Ветохин. Физические основы механики почв, Киев, Феникс, 2008.
- **8.** Aysen, A. 2002. Soil Mechanics: Basic Consepts and Engineering Applications. A.A. Balkene, Rotterdam, Holland, 459 p.
- **9.** Banov M., Georgiev B., Vacca S., Capra G. F., 2008. Land Evaluation for agricultural purposes - Bulgarian system. General principles. 15th International Congress of

International Soil Conservation Organization, 18-23 May 2008, Budapest. Volume Proceeding (on CD). pp. 1-4.

- **10.** Brady, N.C., R.R. Weil, 1999. The Nature and Properties of the Soils, 12th edition, Macmillan Publishing, Co. New York, NY
- **11.** Carter, M.R. and B.C. Ball. 1993. Soil porosity. In M.R. Carter (ed) "Soil sampling and Methods of Analysis", Lewis Publishers, Boca Raton, FL: 581-588.